# **Interactive Video Tools**

Arjana Blazic @abfromz<br>#fclsumac **Reat Mercurity of Boat Mercurity Bart Verswijvel @ BartVerswijvel**

## **INTERACTIVE VIDEO TOOLS**

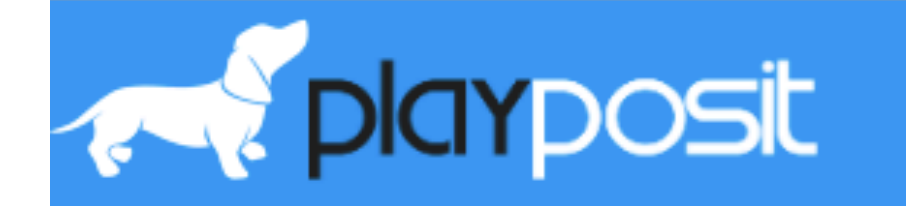

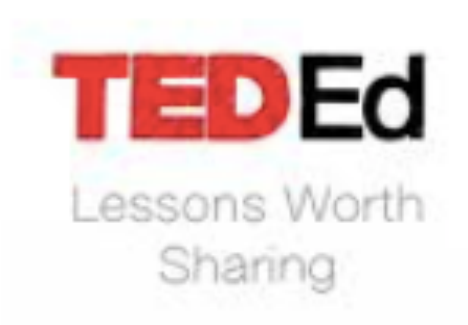

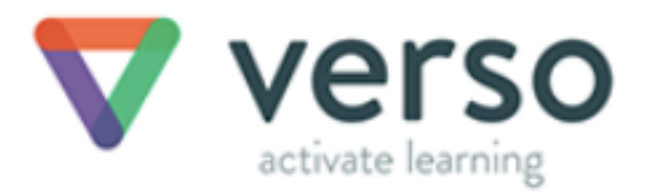

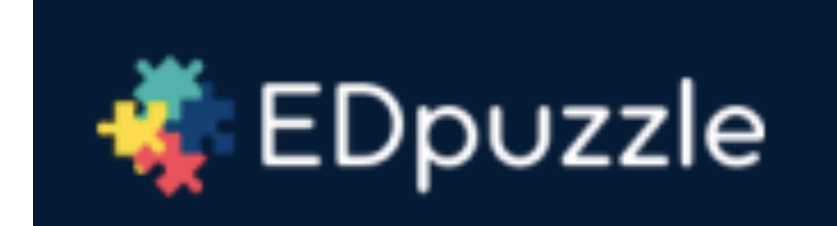

### **PLAYPOSIT**

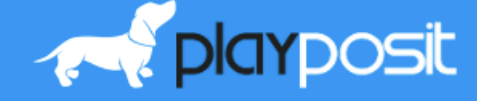

Login **Blog** Signup

# Unleash Interactive Video

Deeply engage learners and accountably measure understanding

JOIN NOW (IT'S FREE)

**PARTNER WITH US** 

## **Dashboard**

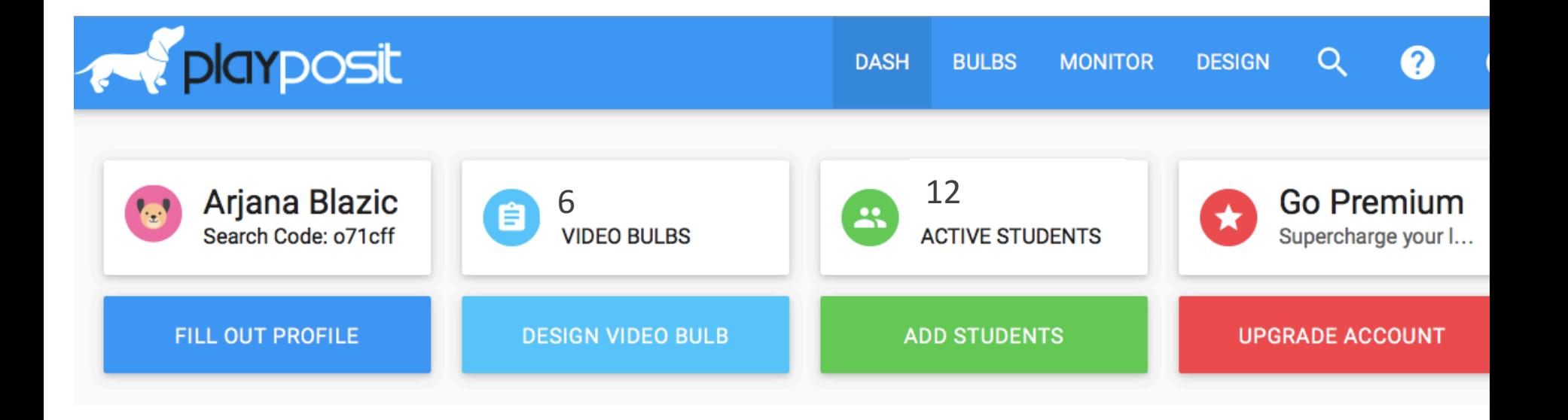

### **Creating classes**

#### **CREATE CLASSES**

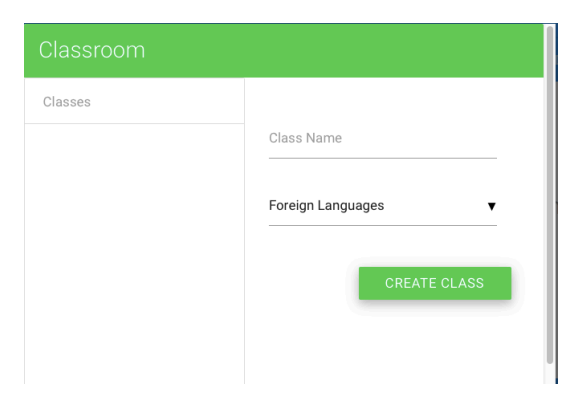

If planning to have students use Edmodo app, Schoology app, Google Classroom, or LTI tools such as PowerSchool, Canvas, Moodle or Blackboard (premium), you do not and should not upload a roster here. Students will be registered through the app.

#### ADD CLASSES

Copy and paste formatted roster (<100 students at a time) or upload an individual student to test the system before hand-typing whole roster.

Student First Name Student Last Name Email or Unique Username Password (5+ length) Class from Assign tab  $\mathbf{1}$  $\pmb{\mathrm{v}}$ 

# **Choosing a video**

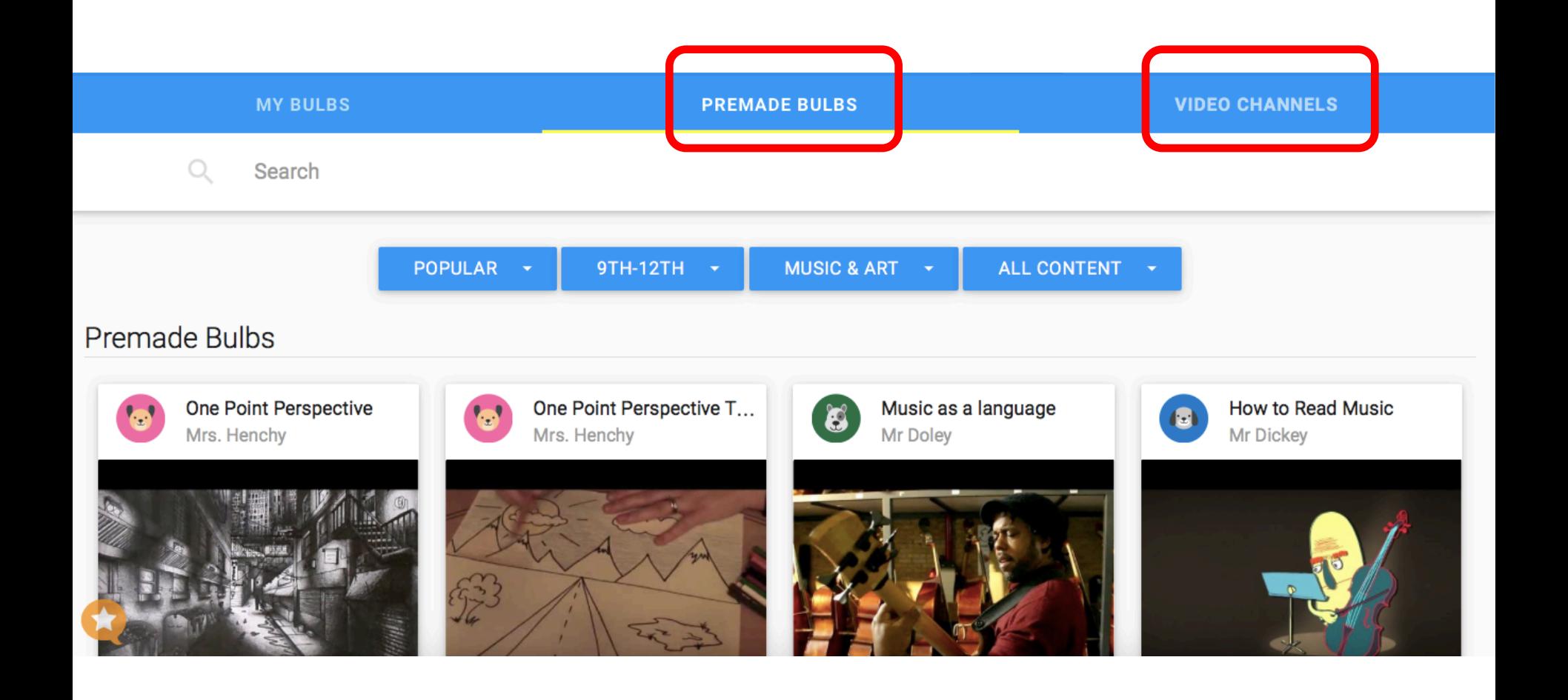

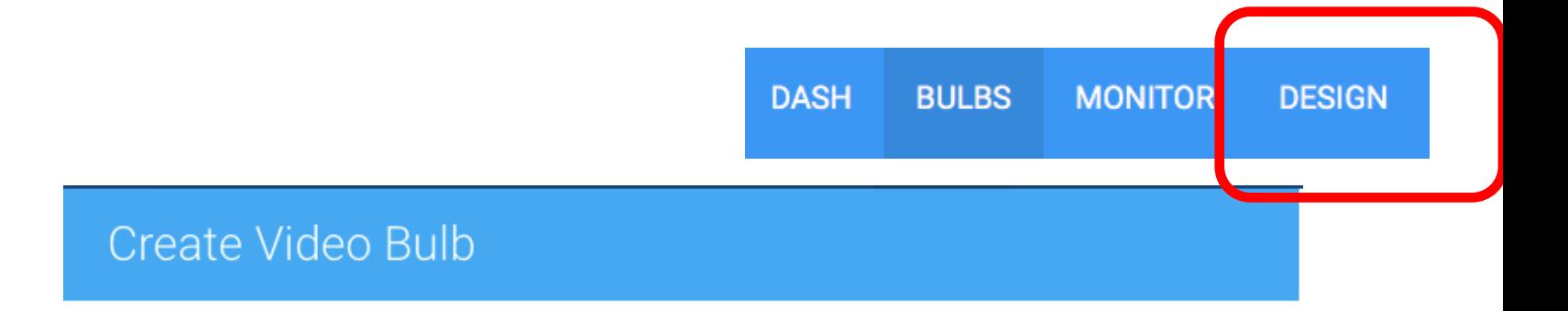

#### Know which video to use?

Video URL

CONTINUE

#### Find the perfect video for your lesson

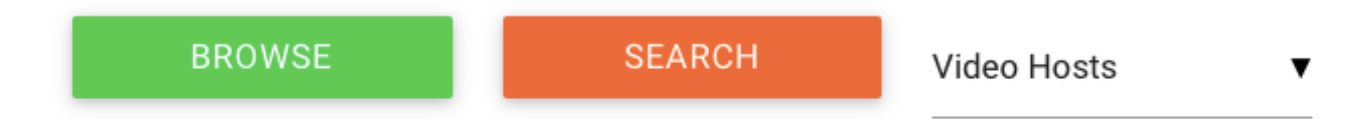

×

Q

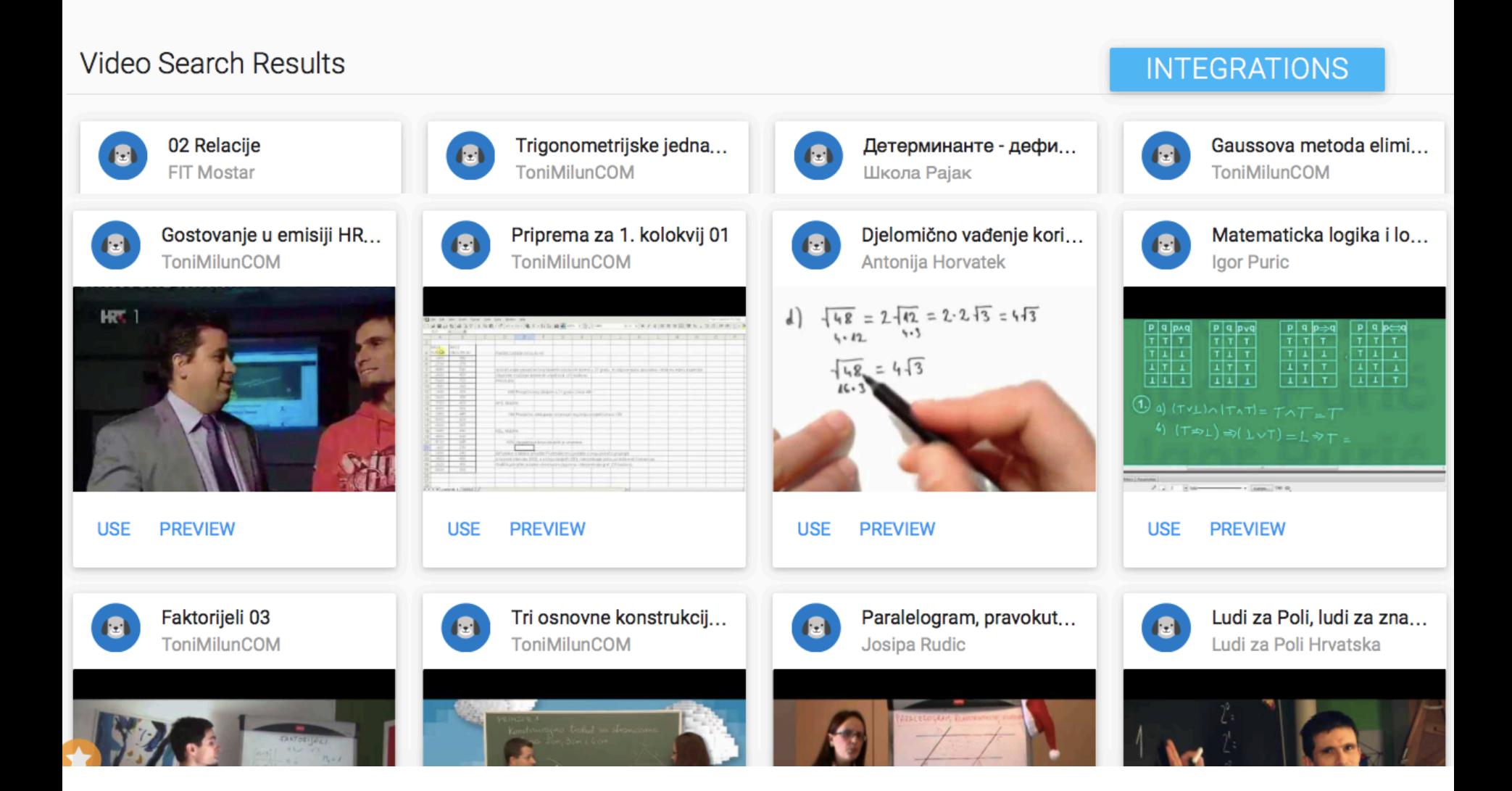

## **Creating a video bulb**

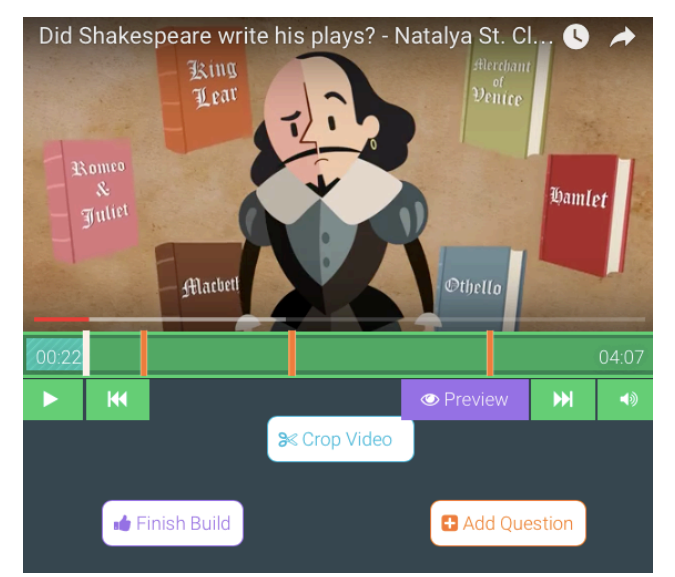

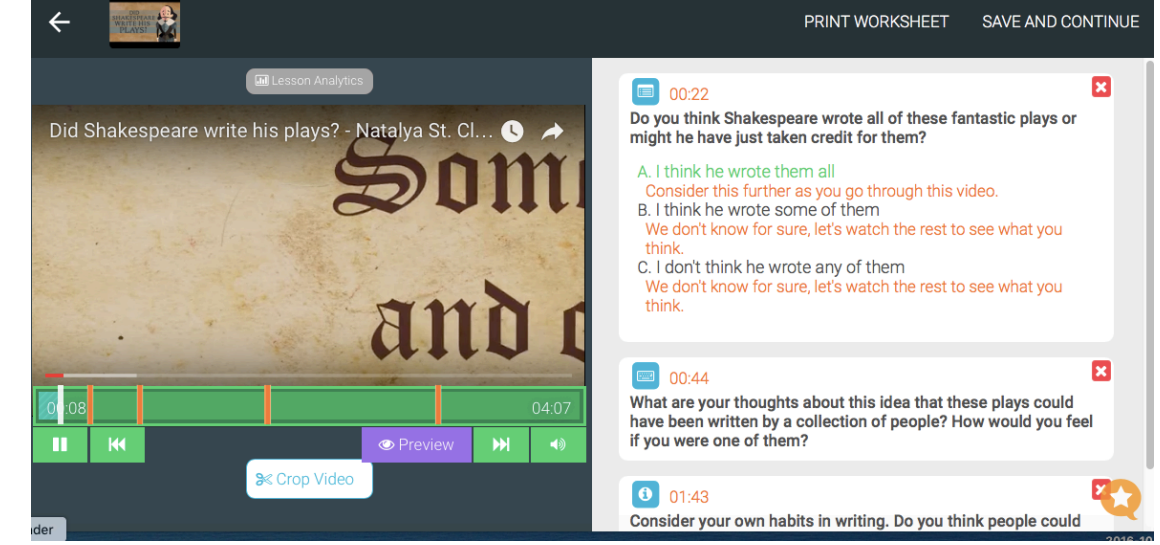

# **Adding questions**

 $\blacksquare$  MC

٥

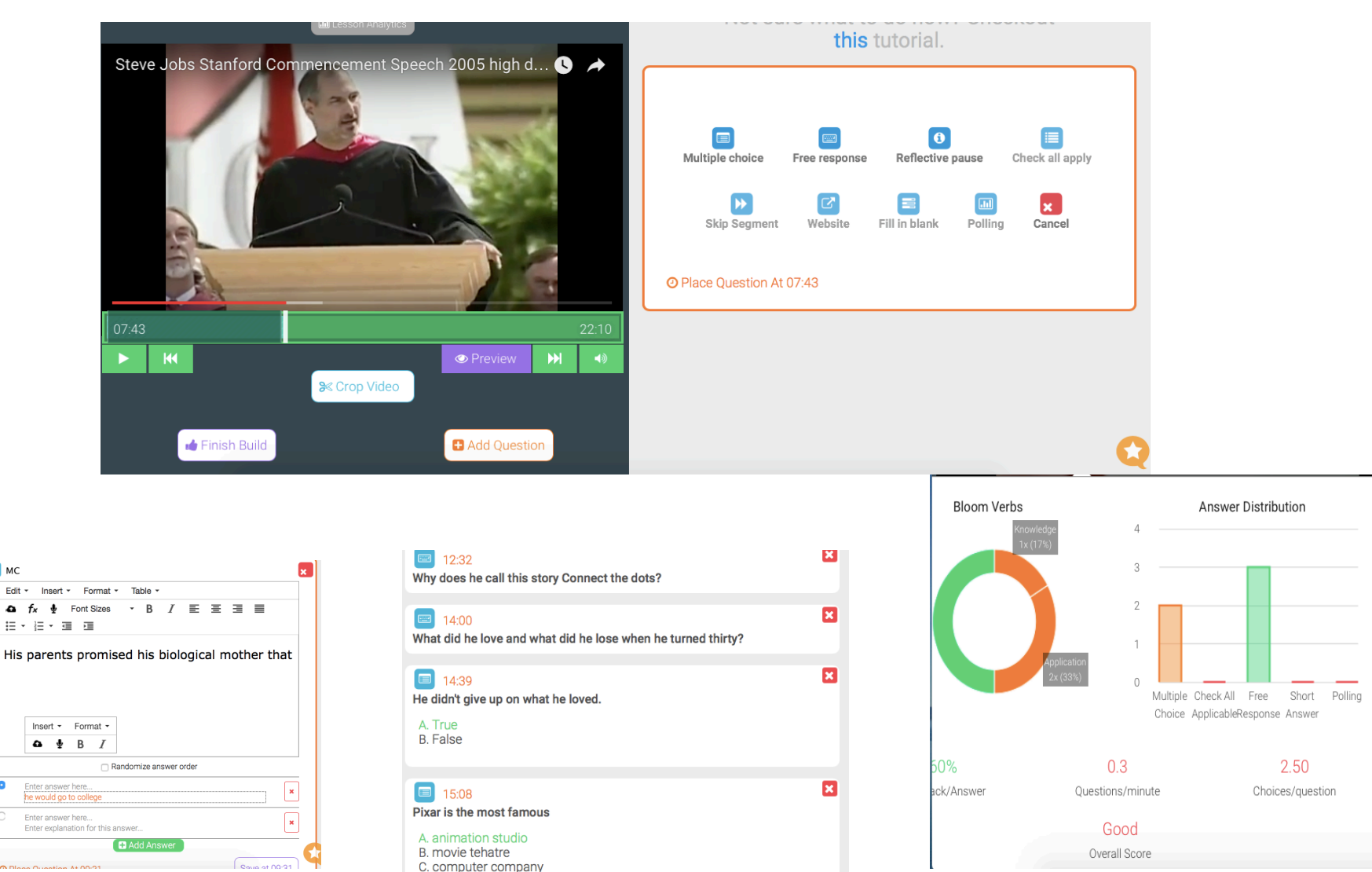

# **Sharing**

#### **ASSIGN SHARE**

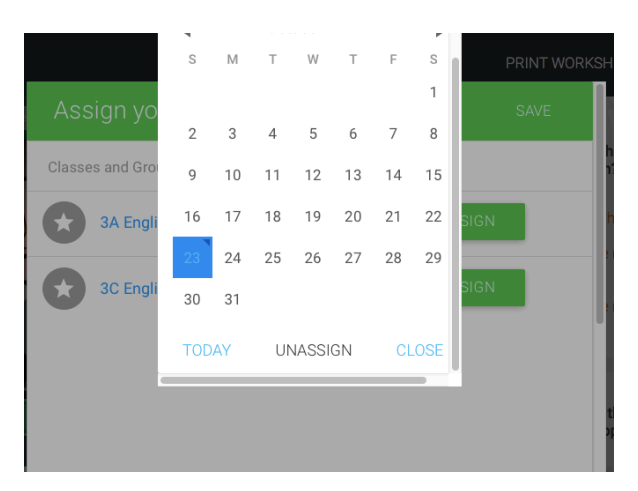

#### Shakespeare

#### Plays

Have students go to the below website and type in the joining code.

Link: https://www.playposit.com/broadcast

Code: 243829-488112

**START** 

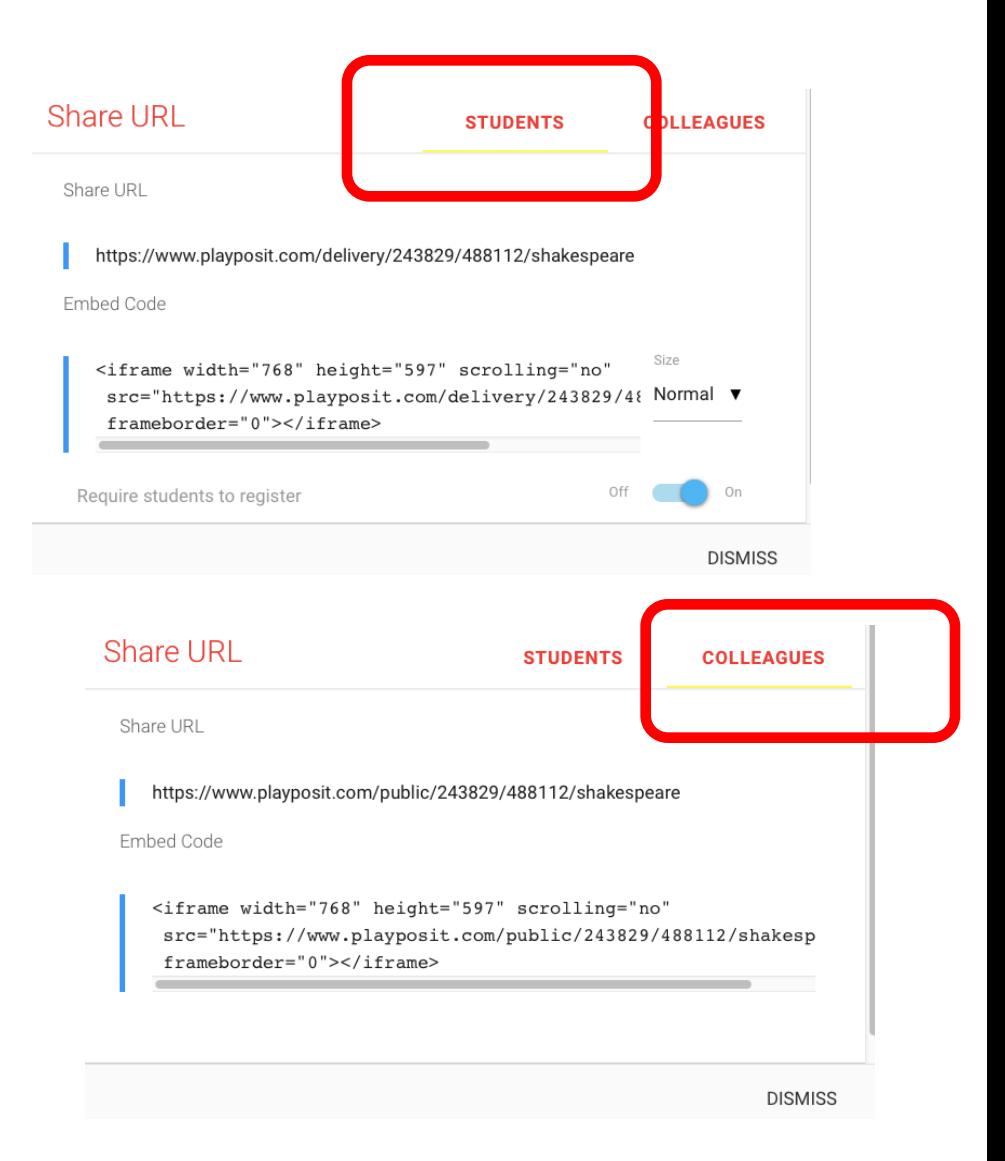

### **Results**

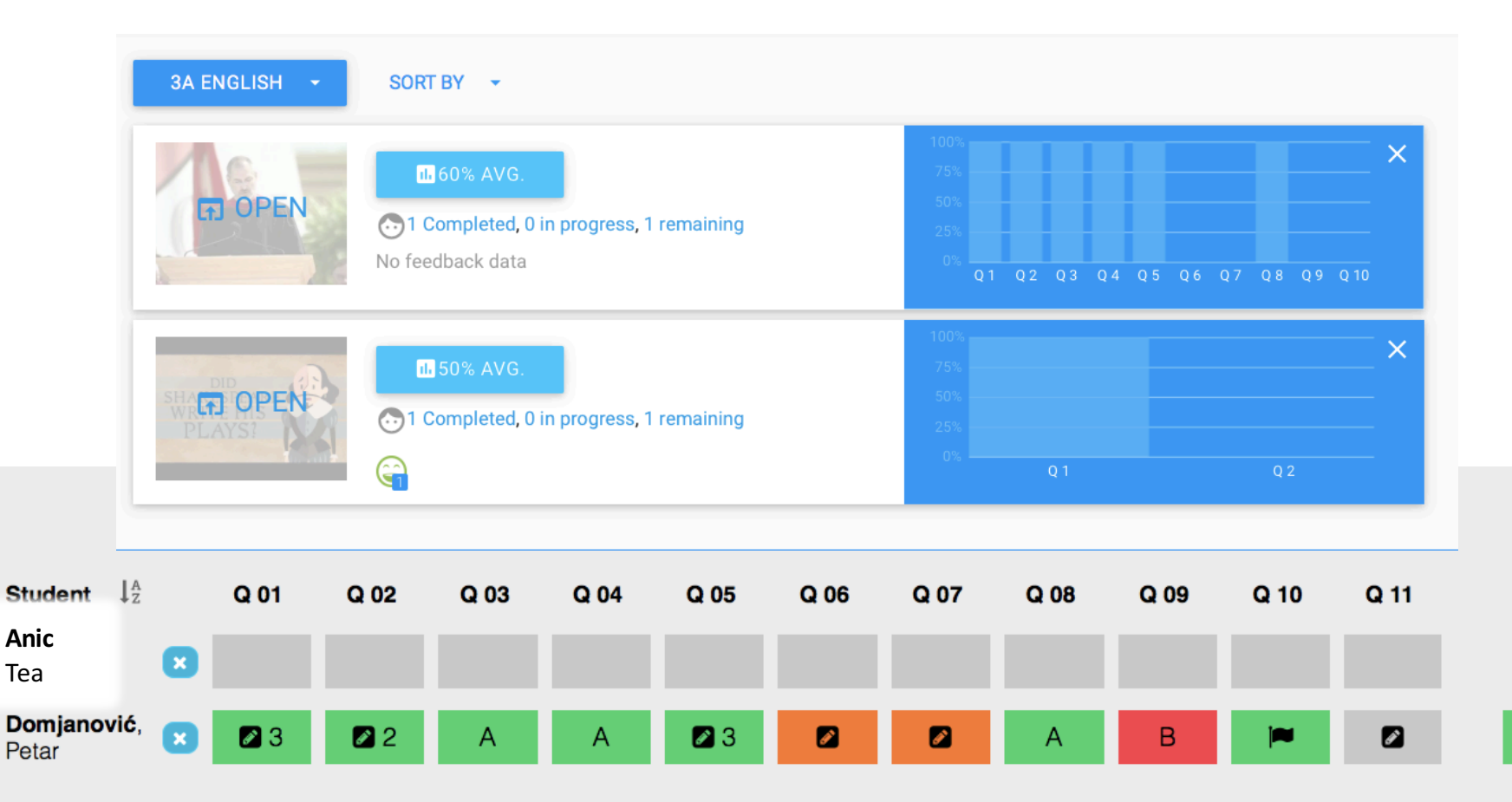

What are your thoughts about this idea that these plays could have been written by a collection of people? How would you feel if you were one of them?

i think

Points Earned: 00 01 02 03

 $%$ 

 $\mathbf{0}$ 

85

## **Student view**

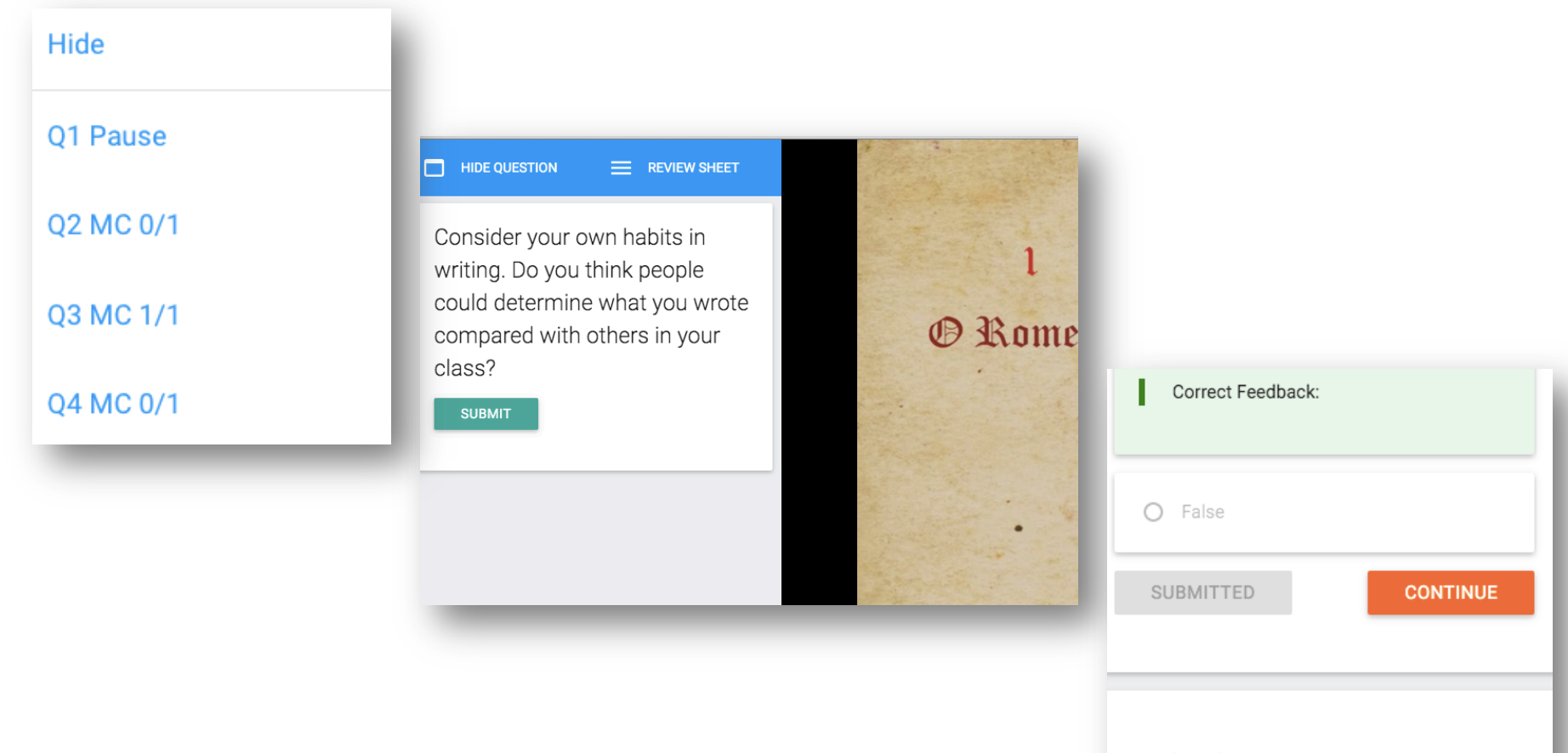

Explain why your answer is correct.

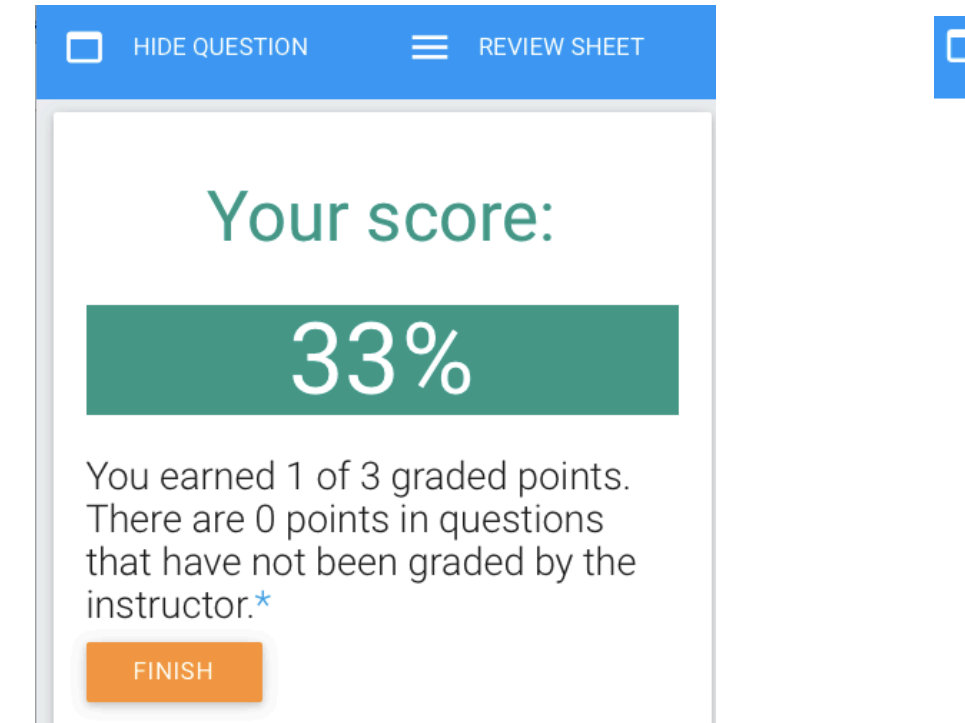

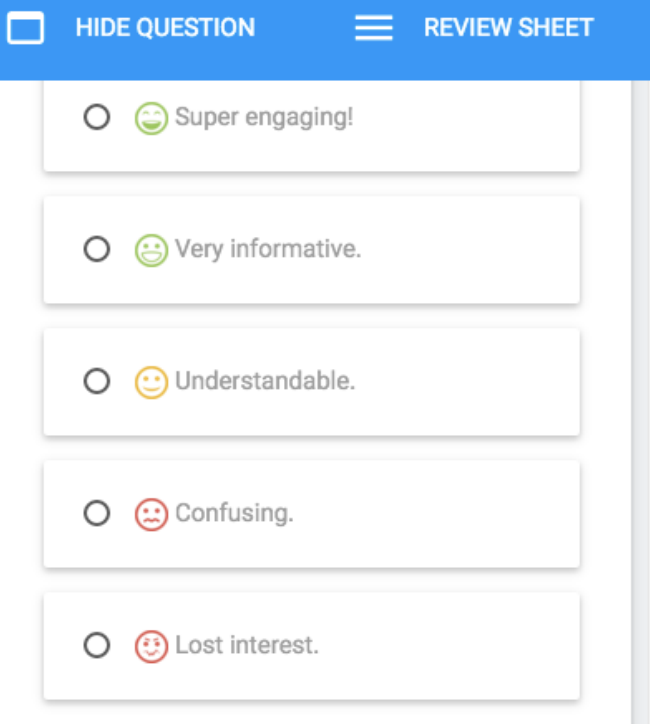

#### **EDPUZZLE**

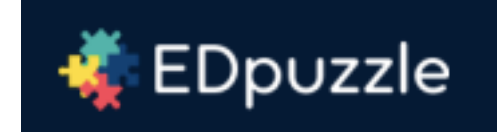

#### The easiest way to engage your students with videos

pick a video, add your magical touch and track your students' understanding

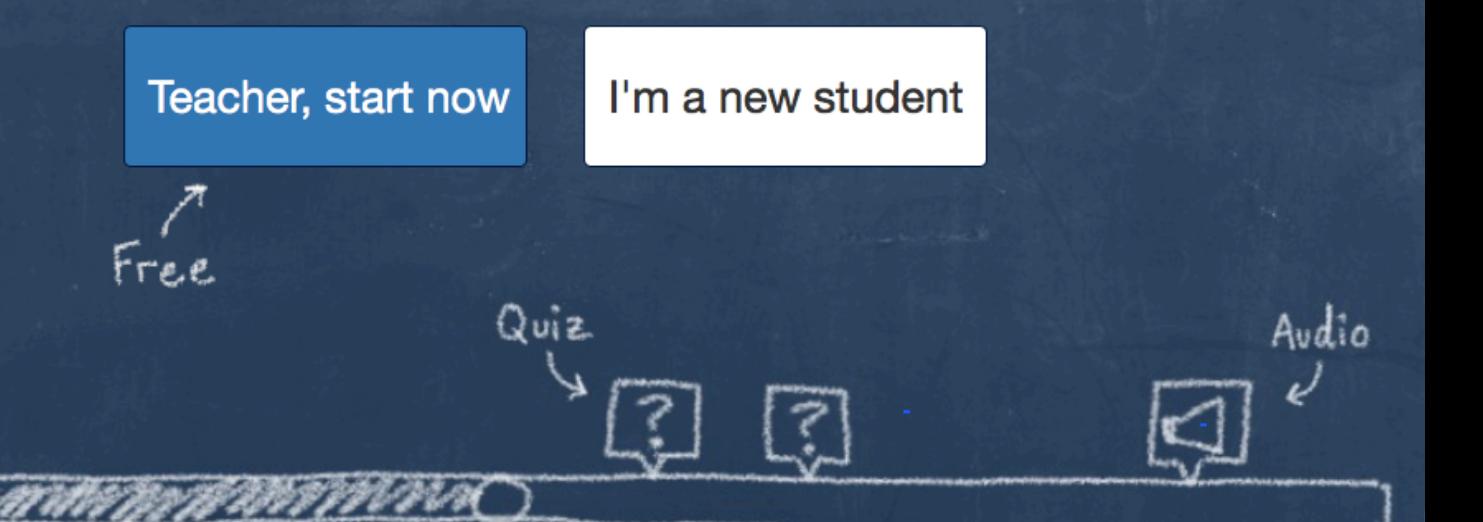

## **Dashboard**

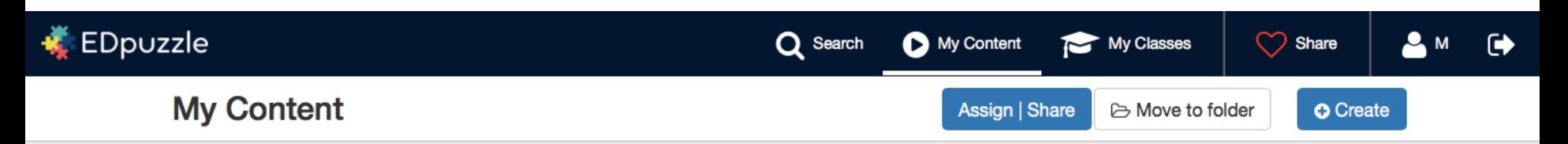

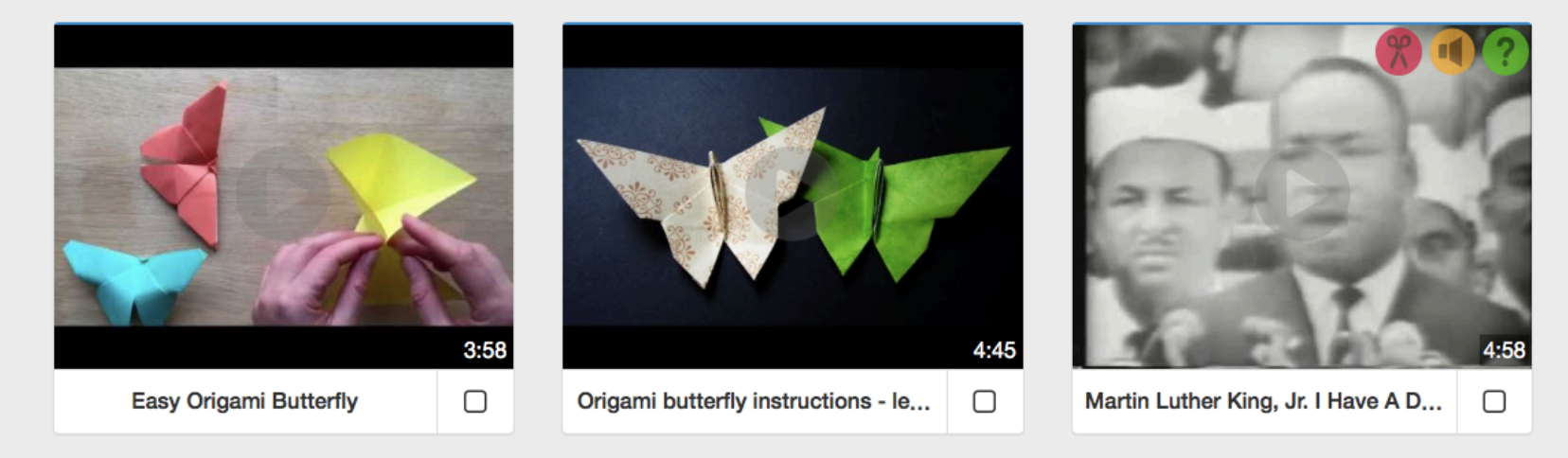

#### Creating classes **Creating classes**

Assign this lesson to your classroom

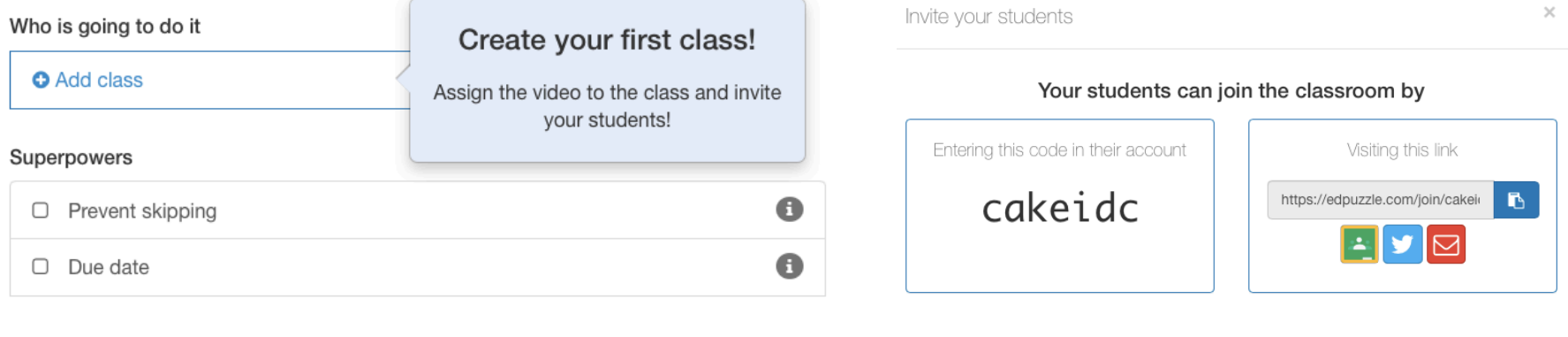

Send

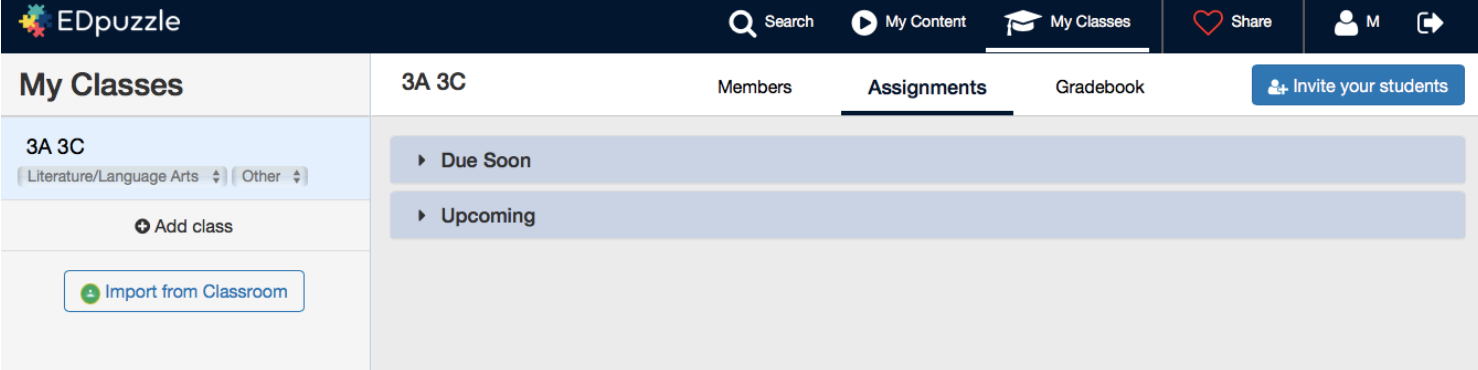

# **Choosing a video**

Search for a video or paste the URL

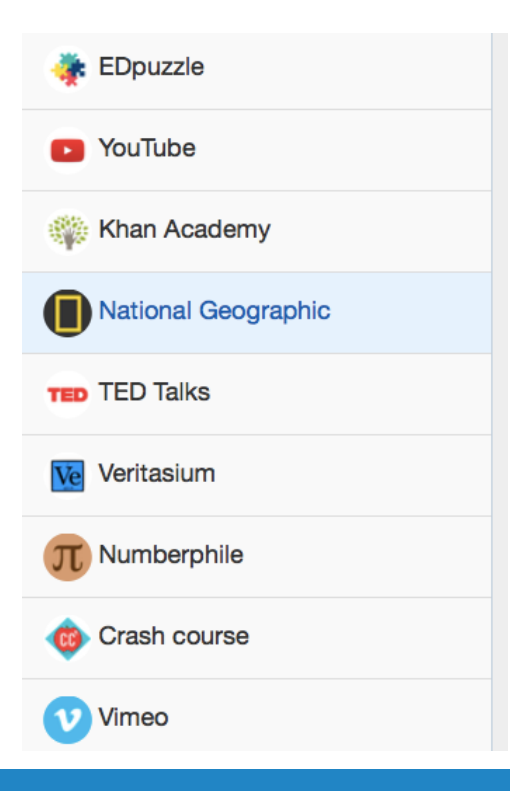

**a** Upload

 $\alpha$ 

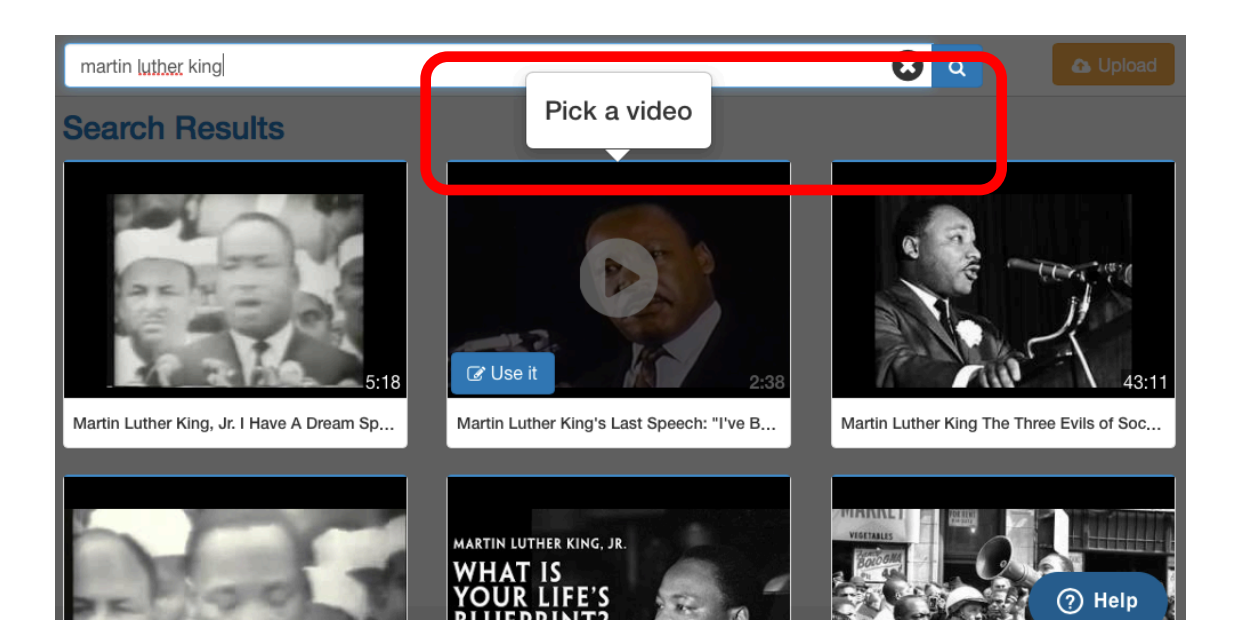

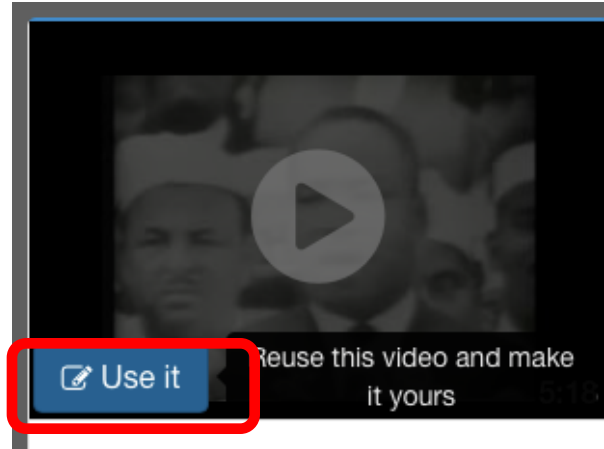

Martin Luther King, Jr. I Have A Dream Sp...

## **Creating an interactive video**

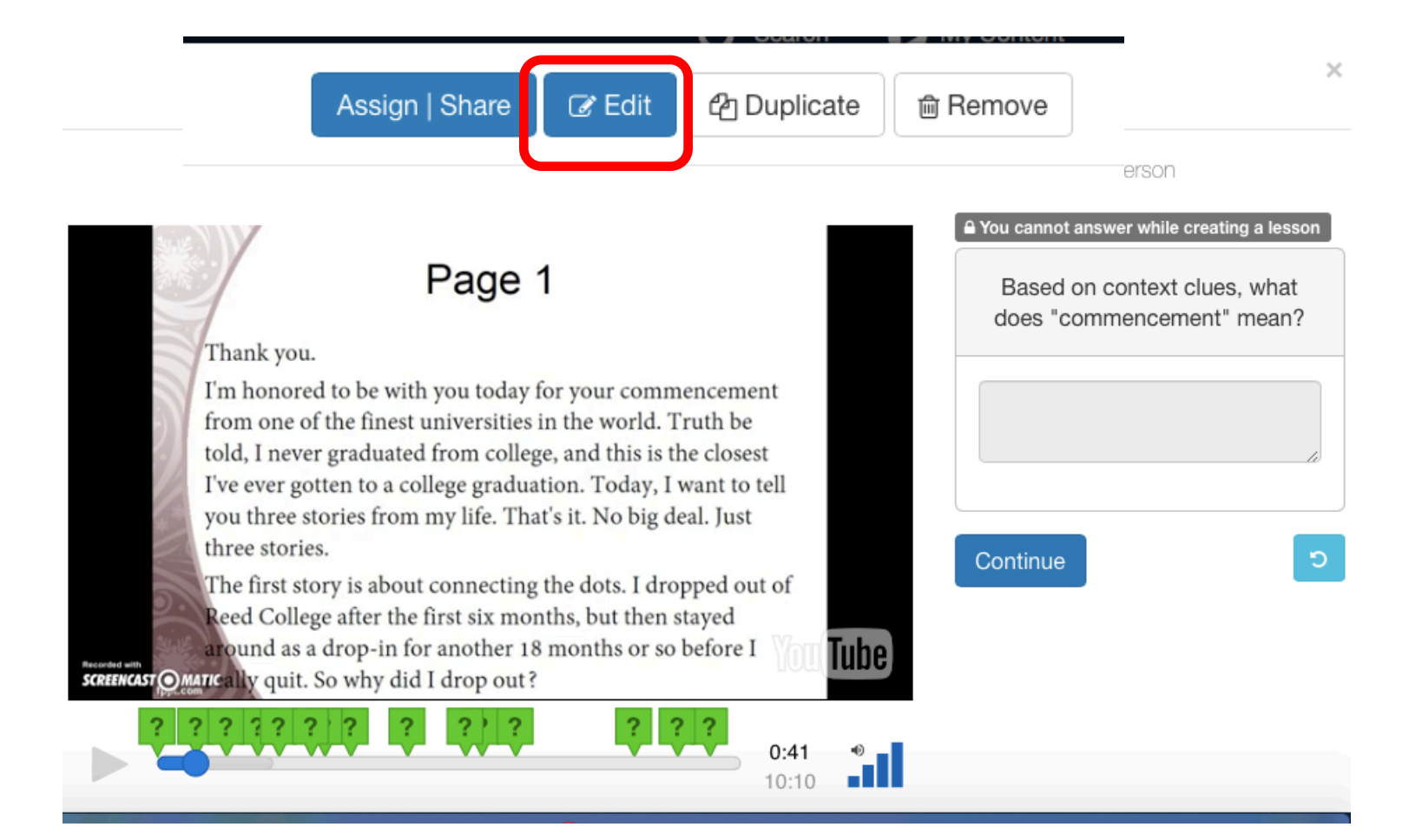

#### Cropping Cropping Cropping **Cropping a video**

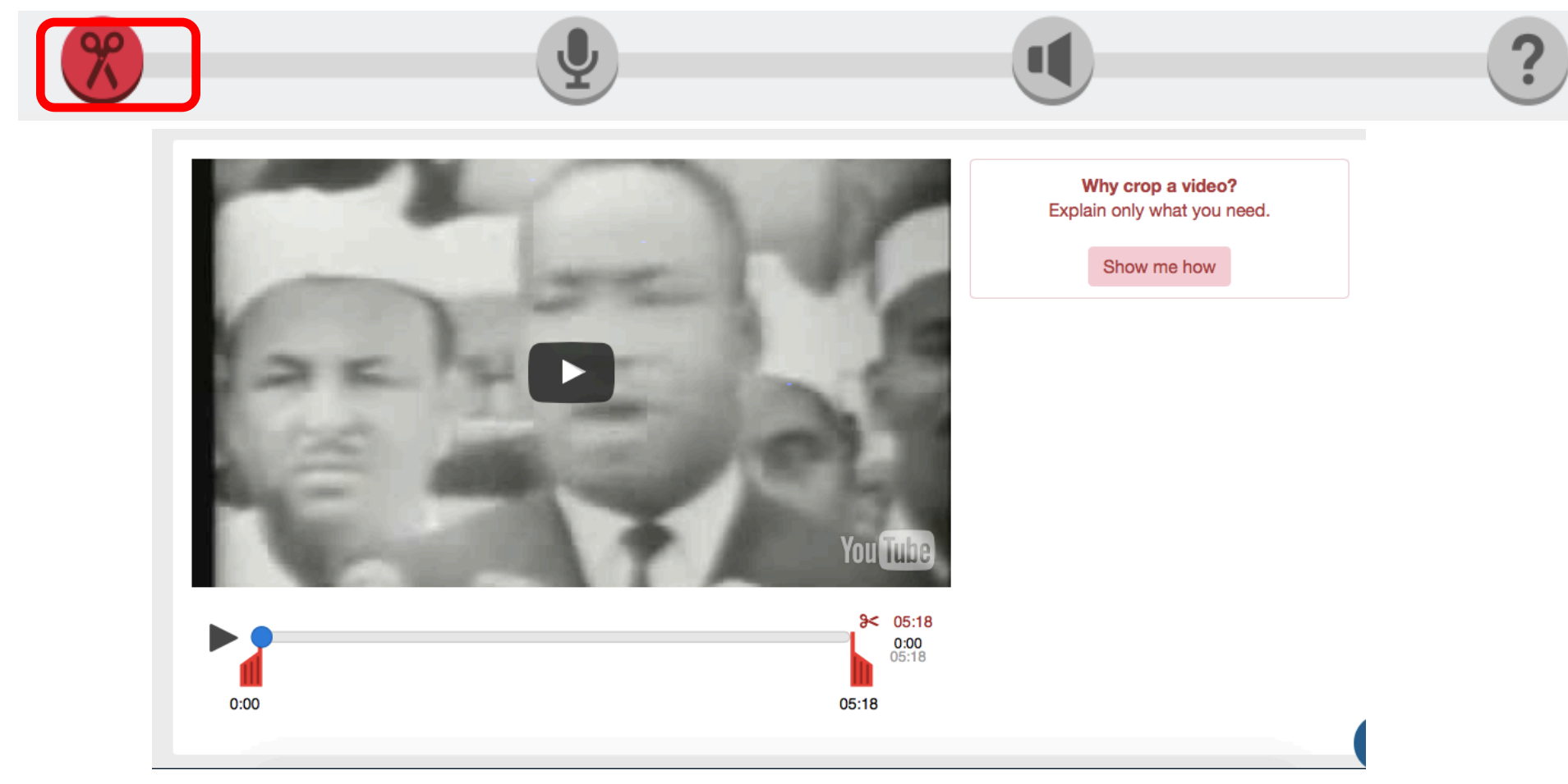

#### **Either the beginning or the end**

### **Recording an audio track**

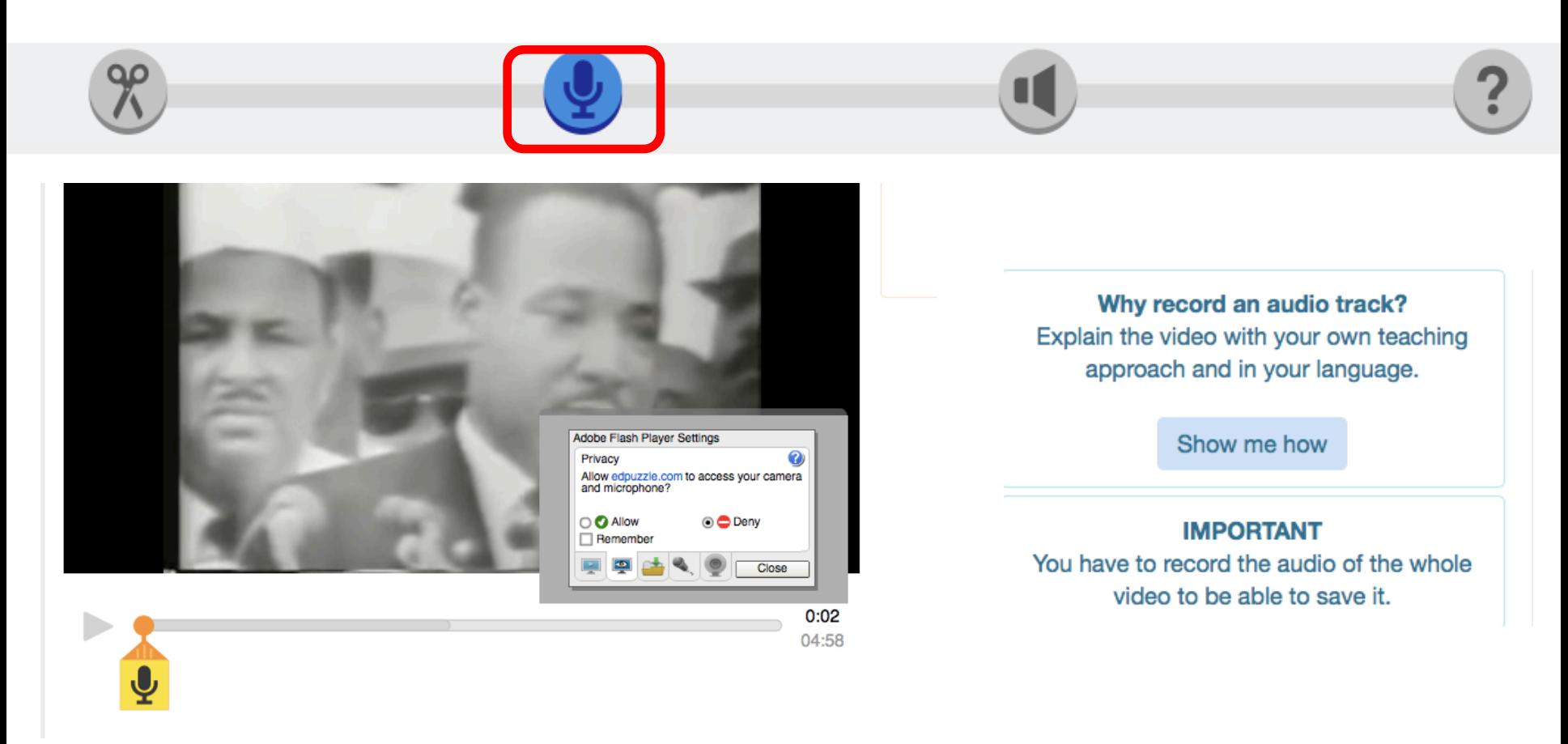

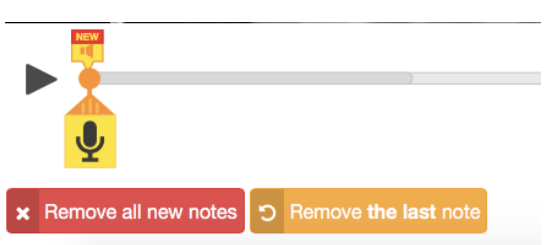

#### <u>recording</u> added the **Recording audio notes**

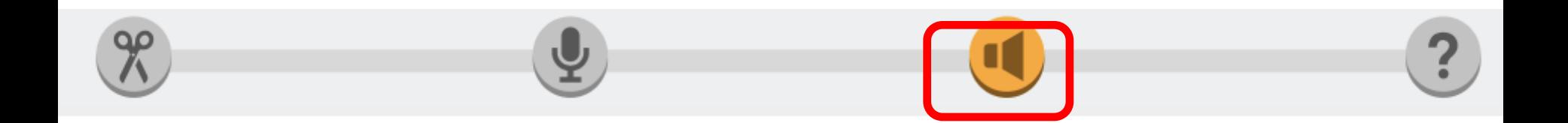

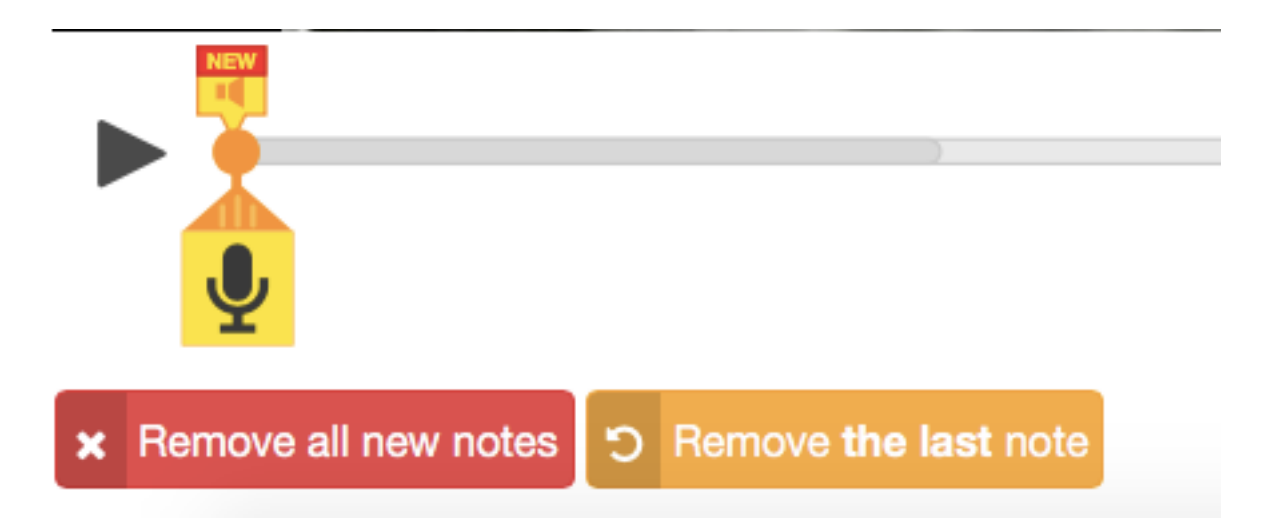

#### adding queens **Adding questions**

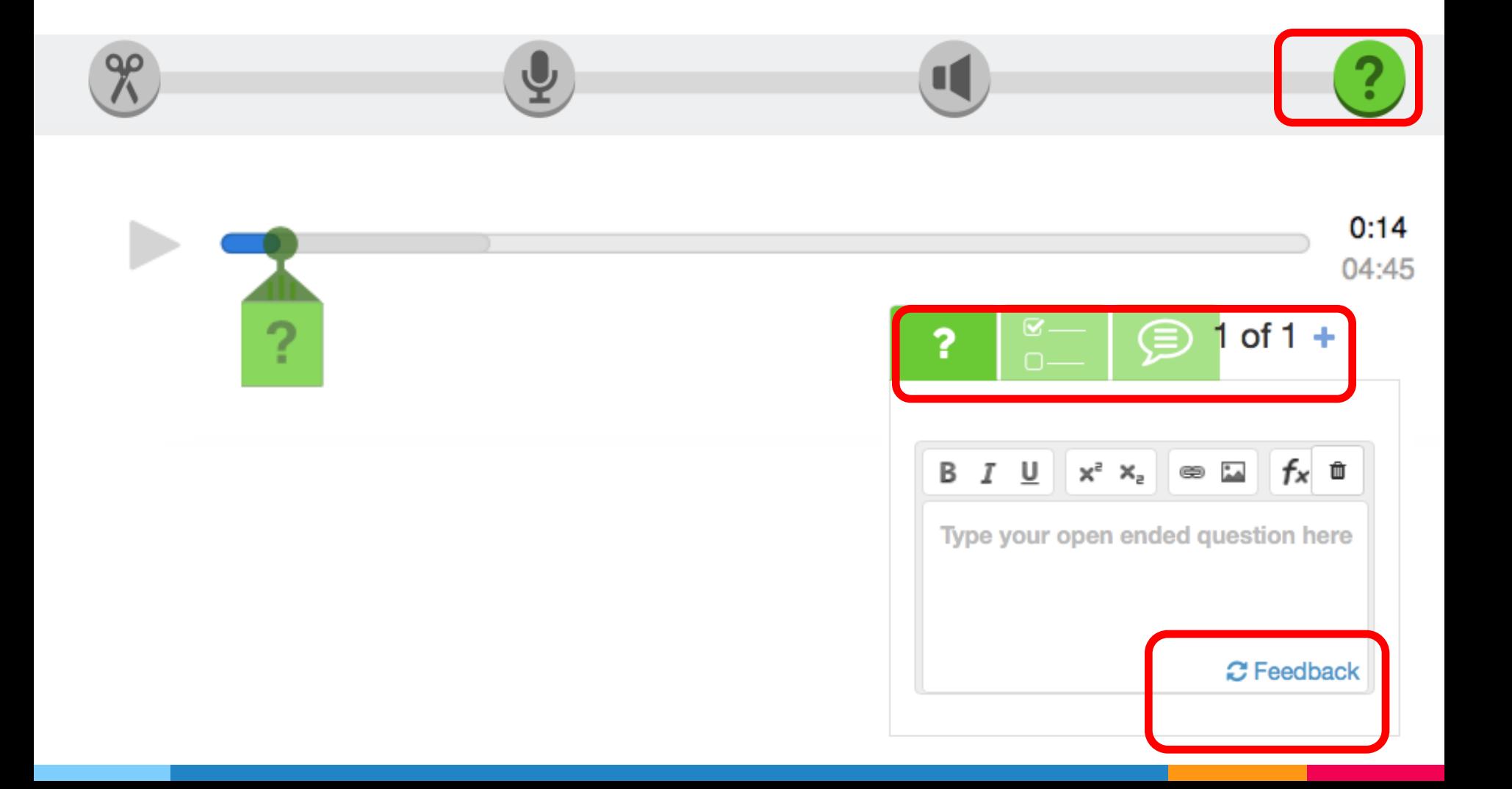

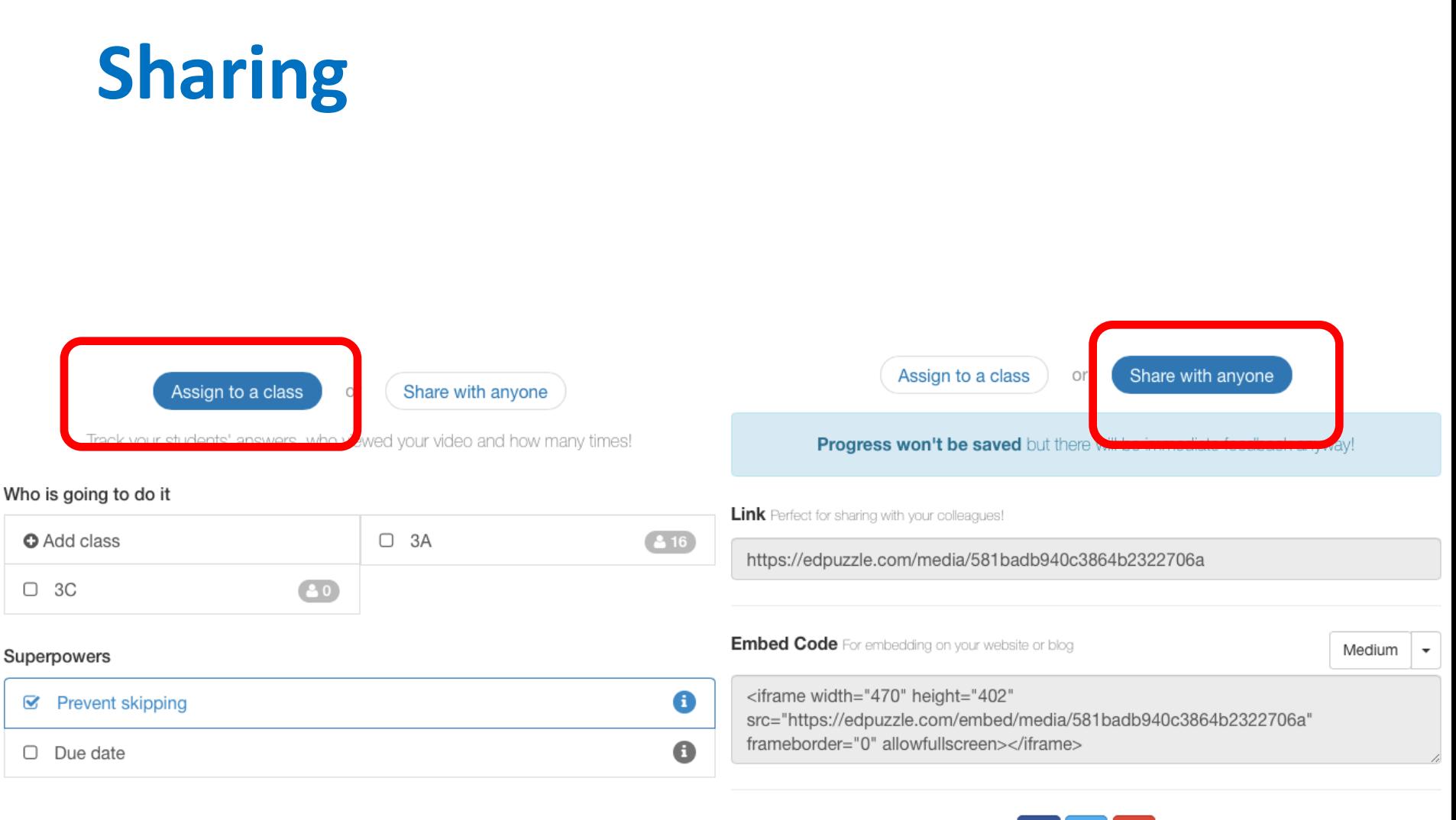

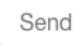

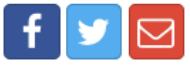

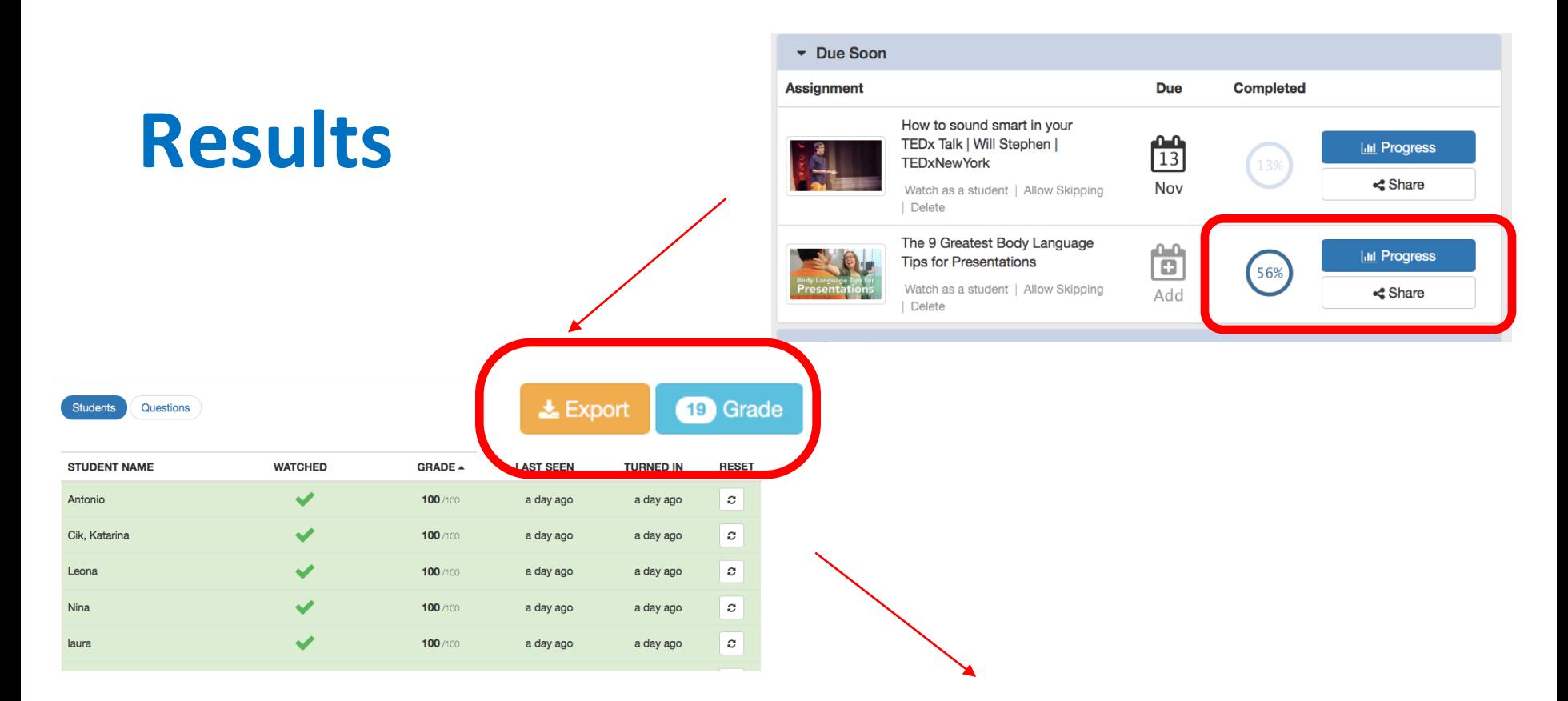

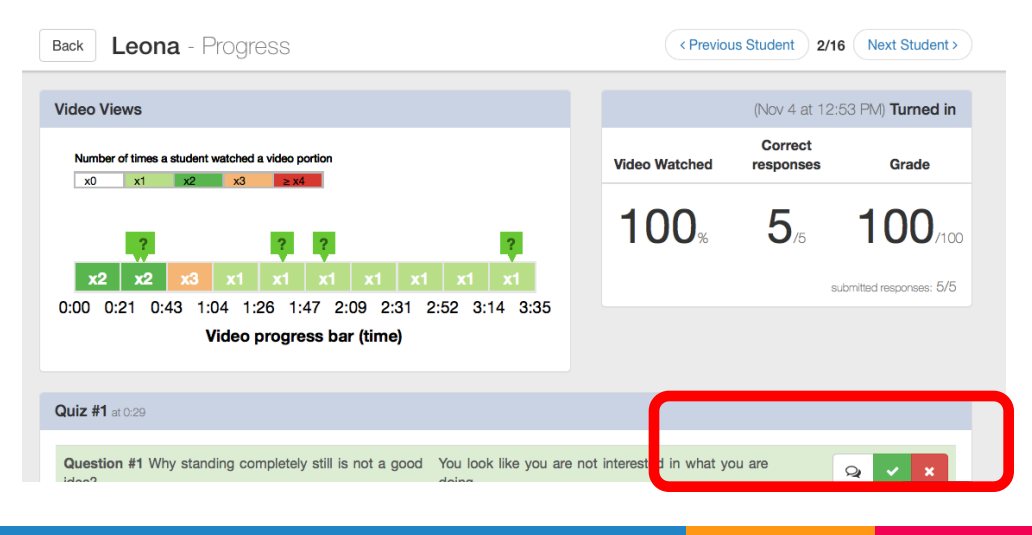

## **Student view**

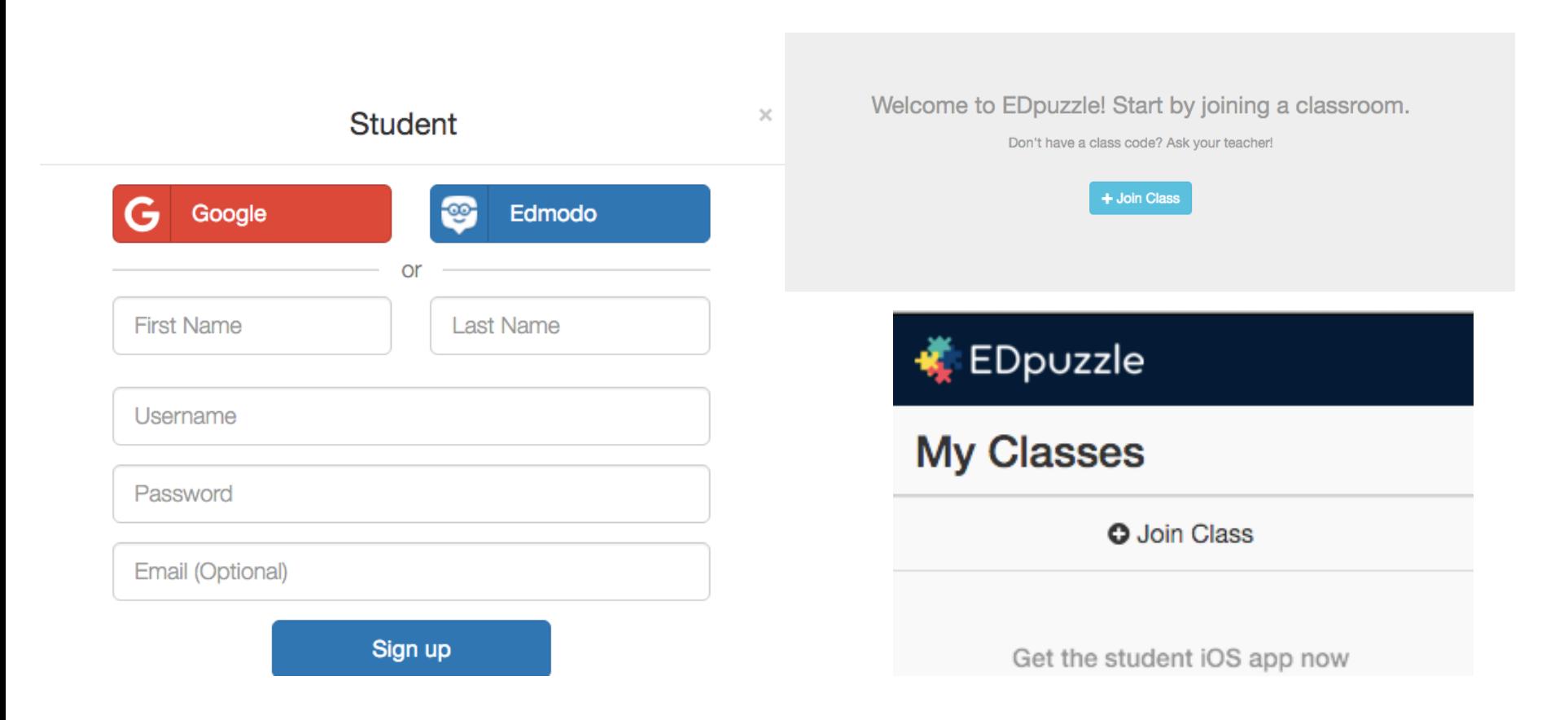

# Let's try it out!

# bit.ly/edpuzzle11

Assign to a class

Share with anyone

Medium

 $\bar{\phantom{a}}$ 

Progress won't be saved but there will be immediate feedback anyway!

Link Perfect for sharing with your colleagues!

https://edpuzzle.com/media/581badb940c3864b2322706a

**Embed Code** For embedding on your website or blog <iframe width="470" height="402" src="https://edpuzzle.com/embed/media/581badb940c3864b2322706a" frameborder="0" allowfullscreen></iframe>

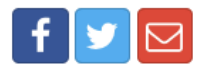

### Let's do it now!

# **bit.ly/flippedvideos**

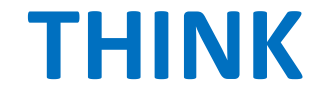

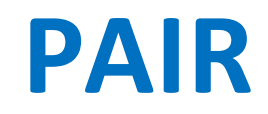

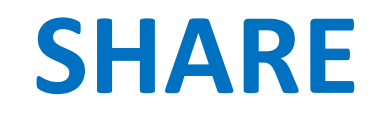

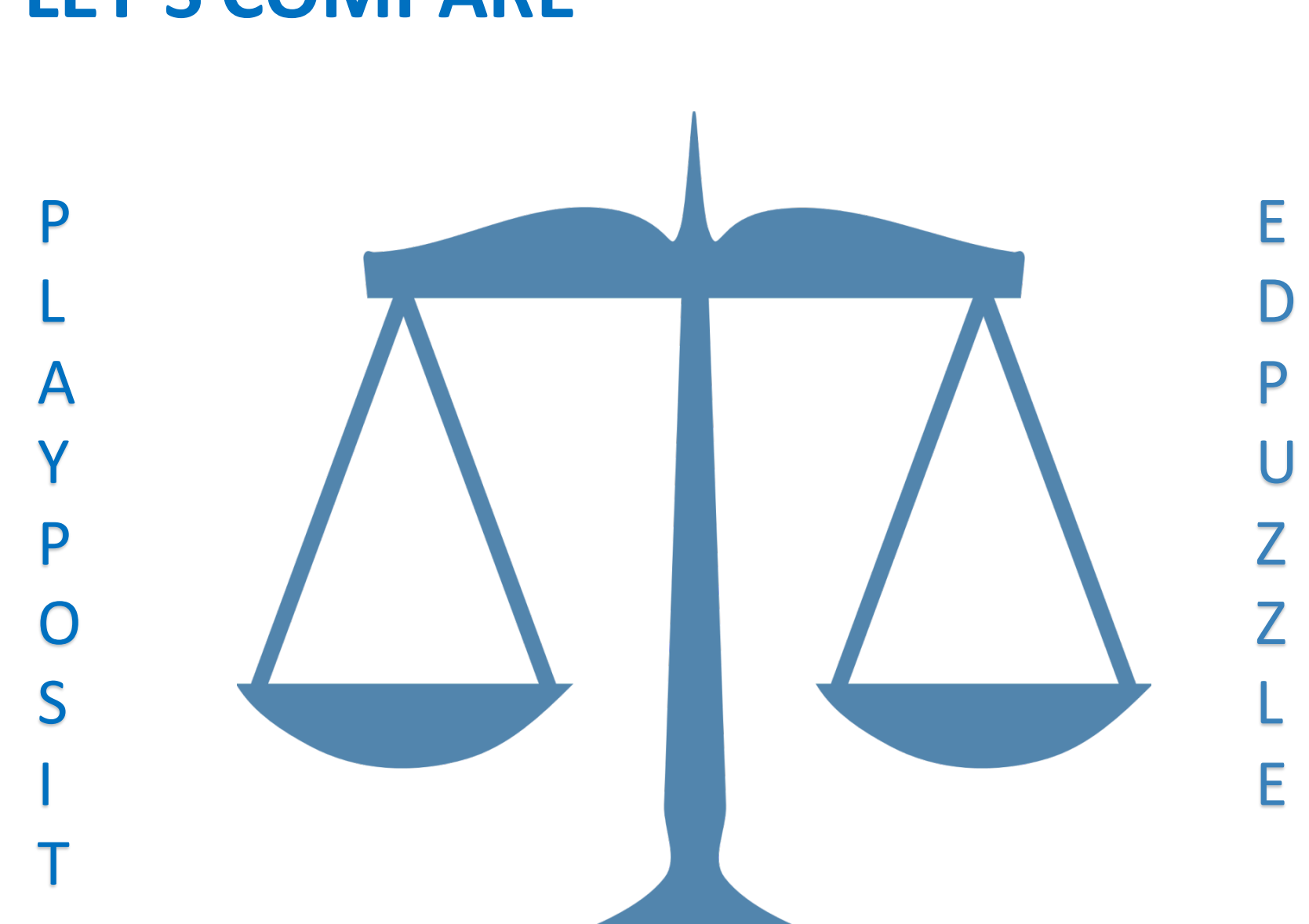

#### **LET'S COMPARE**